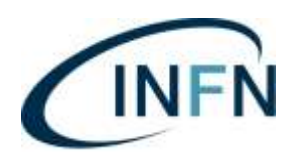

Istituto Nazionale di Fisica Nucleare AMMINISTRAZIONE CENTRALE *Direzione Gestione e Finanza Divisione Acquisti e RUP Ufficio Acquisti Centralizzati*

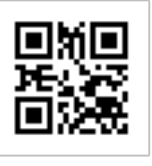

AOODGF-2021-0001515 del 21/05/2021

Ai Direttori Ai Responsabili Amministrativi Ai RUP Ai Direttori/Responsabili dell'AC

Pc. Al Direttore Generale Ai Membri di GE delegati Meroni Chiara Bettoni Diego

LORO SEDI

OGGETTO: Attivazione in produzione Piattaforma gare telematiche NovaPa per tutte le sedi INFN. Digitalizzazione dei documenti amministrativi.

Carissimi colleghi,

facendo seguito alle circolari Prot. 3079 del 23/12/2020 e Prot. DG 17 del 19/02/2021, che per comodità si allegano, ed essendosi conclusi i momenti formativi previsti, con la presente si comunica che a decorrere dal 1° giugno 2021 la piattaforma NovaPA entra in produzione e tutte le sedi INFN vi potranno accedere per effettuare le procedure riportate nelle circolari sopra citate. Si riepilogano, per maggior chiarezza, gli ambiti di applicazione:

**FACOLTA' (scelta da parte del RUP)**: per tutte le procedure di acquisto da effettuare al di fuori di MEPA/CONSIP, in affidamento diretto ai sensi dell'art. 36 comma 2 lett. a) fino a 40.000 euro (elevati a 75.000,00 euro con il Dl n. ) o con procedura negoziata senza previa pubblicazione del bando ai sensi dell'art.63 co. 2 lett. b n. 2 (ossia unico fornitore per assenza di concorrenza per motivi tecnici) o art 63 co. 3 lett. b) (ossia unico fornitore per consegne complementari) del D.lgs. n. 50/2016, non è necessario, ma solo facoltativo, utilizzare la piattaforma delle gare telematiche NovaPA. Per tali procedure, infatti, sarà sufficiente, ancorché necessario, avviare la procedura in RDA come di consueto, mentre lo scambio informatico delle informazioni con il fornitore sarà assicurato con l'utilizzo degli ordinari strumenti (PEO/PEC). RDA sarà inoltre il repository di tutti i documenti della procedura e dovrà essere utilizzata per la formazione del fascicolo da inviare in conservazione.

**OBBLIGO**: per tutte le altre procedure di acquisto operate al di fuori di MEPA/CONSIP è obbligatorio avviare la procedura in RDA come di consueto ed è, altresì, obbligatorio assicurare lo scambio informatico delle informazioni con il fornitore mediante l'utilizzo della piattaforma NovaPA.

Si ricordano alcune informazioni importanti:

- 1) il link per NovaPa è il seguente: **https://infn.888sp.cloud/novapa/login.htm** , accessibile anche dal portale INFN- APPS nella sessione GESTIONE – CONTRATTI;
- 2) la user id per accedere in NovaPa è la Mail istituzionale comunicata dalle sedi;
- 3) la password per chi effettua il primo accesso è: Pass0rd (zero al posto della o)
- 4) per la richiesta di assistenza basta cliccare su 'SERVE AIUTO?' al primo accesso il sistema chiederà di registrarsi sul portale dedicato ai ticket e verranno rilasciate le credenziali per gli accesi futuri;
- 5) sul sito AC, insieme ai tutorial delle varie sessioni formative, sono disponibili i manuali ON-LINE;

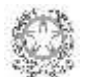

Istituto Nazionale di Fisica Nucleare codice fiscale 84001850589

Via Enrico Fermi, 40 – 00044 Frascati (Roma) tel. +39 06 94032945 - email: michela.pischedda@cnaf.infn.it PEC: pischeddarup@pec.infn.it

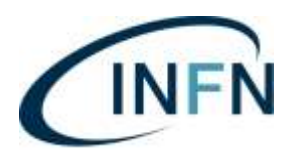

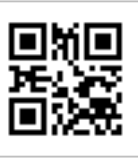

- 6) è, inoltre, disponibile sul sito di AC Divisione Contratti MODELLI, la modulistica coordinata di gara, per uniformare l'attività su tutto il territorio nazionale, relativamente ai procedimenti di acquisto. I medesimi modelli sono stati caricati su NovaPa e consentiranno di velocizzare le attività in quanto precompilati in automatico con tutti i dati ricorrenti pre caricati in piattaforma (CIG, RUP, CUP, CUI, piano economico, Tipologia di acquisto, Identificativo del procedimento etc….);
- 7) si ricorda che se il CIG o lo SMART CIG vengono richiesti dalla Piattaforma NovaPa i dati poi saranno gestibili anche dalla piattaforma medesima; se, al contrario, si richiede il CIG/SmartCIG fuori piattaforma direttamente su SIMOG, il RUP dovrà ricaricare le medesime informazioni anche su NovaPA;
- 8) si ricorda, inoltre, che non si può attivare l'AVCPAss tramite Novapa, se necessario bisogna accedere direttamente da ANAC – Servizi – AVCPAss.

## **Digitalizzazione dell'attività amministrativa**

Con l'introduzione dello smart working nella pubblica amministrazione, necessitato dalla pandemia, ma ormai strumento acquisito e che diventerà ordinario anche una volta cessato lo stato emergenziale, diventa fondamentale accelerare la digitalizzazione dell'azione amministrativa.

Lo smart working rappresenta, infatti, un cambio di paradigma nel modo di lavorare che parte, tuttavia, imprescindibilmente dalla completa digitalizzazione dei flussi, processi e degli atti amministrativi, dall'uso della firma elettronica e dalla completa attuazione della normativa sulla conservazione digitale. Per quanto riguarda la conservazione sostitutiva, come sapete, il Sistema Infomativo ha avviato da quest'anno le attività con il nostro Conservatore, PARER, e ha iniziato ad inviare i primi pacchetti di documenti in conservazione sostitutiva; l'inoltro di ulteriori pacchetti presuppone il completamento del processo di digitalizzazione degli atti amministrativi.

Con riferimento alla firma elettronica, l'Istituto sta procedendo all'acquisto di un cospicuo numero di pacchetti di firma digitale che consegnerà ai RUP.

Ferma restando l'assoluta necessità di procedere speditamente al conseguimento di una, completa digitalizzazione dei procedimenti amministrativi, obiettivo comune di tutti i dipendenti dell'INFN, particolare attenzione deve essere posta alle procedure di affidamento. In relazione alle gare, conclusa la procedura su NovaPA, occorre scaricare la cartella zippata generata e ricaricarla in RDA, nell'apposita procedura precedentemente aperta, in quanto il sistema RDA assicurerà la raccolta documentale necessaria per la gestione e conservazione dei fascicoli di gara.

La Divisione Sistemi informativi sta già lavorando per automatizzare, in un prossimo futuro, l'acquisizione in RDA del fascicolo generato da NovaPA, superando così il passaggio manuale da parte dell'operatore delle Strutture.

In RDA, inoltre, è possibile caricare anche tutti i documenti amministrativi post gara ivi compresi quelli relativi all'esecuzione del contratto e al pagamento delle fatture.

Seguiranno le istruzioni da parte della Divisione Sistema informativo per caricare i documenti.

Per qualunque esigenza informativa e/o di chiarimenti si potrà fare riferimento a: Michela Pischedda e Dino Franciotti.

Si chiede di dare massima diffusione della presente ai RUP e al personale addetto al settore procurement.

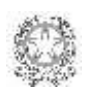

Istituto Nazionale di Fisica Nucleare codice fiscale 84001850589

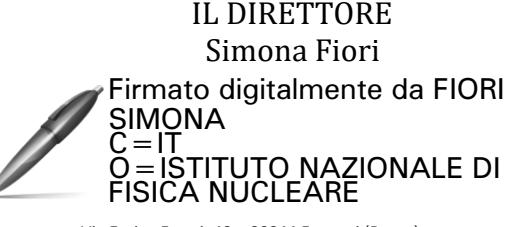

Via Enrico Fermi, 40 – 00044 Frascati (Roma) tel. +39 06 94032945 - email: michela.pischedda@cnaf.infn.it PEC: pischeddarup@pec.infn.it